#### Claudia Korthaus

#### Headline H1 Lorem insum dolor amet, est consetetur sadipscing elitr

he H2 Tempor invidunt ut laborelet dolore magna aliquyam erat, sed At your one of previously lives due delegate of

**Grundkurs** 

#### **Grafik und Gestaltung**

Für Ausbildung und Praxis

- Die Regeln guter Gestaltung auf den Punkt gebracht
- > Schriften, Farben und Bilder gekonnt einsetzen
- Mit zahlreichen Praxislösungen und Tipps

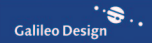

# <span id="page-1-0"></span>**Inhalt**

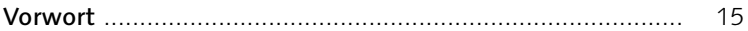

# **1 Grundlagen der Gestaltung**

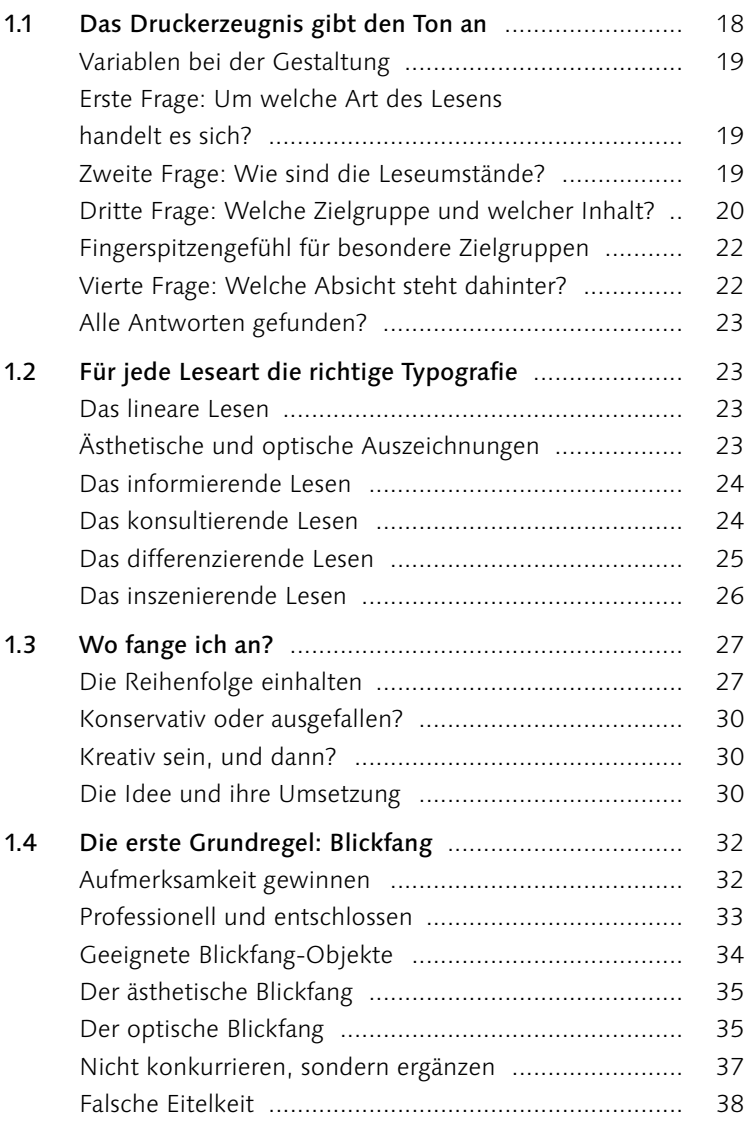

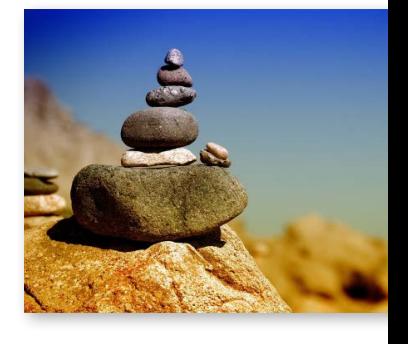

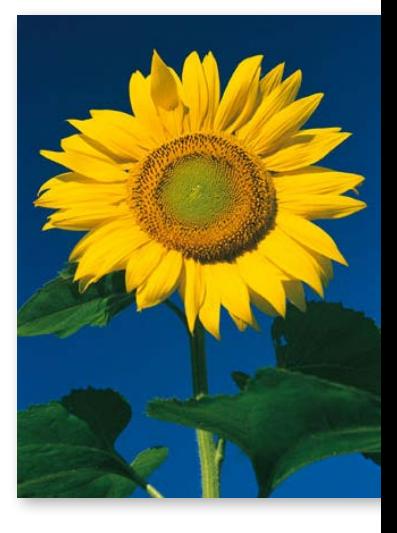

<span id="page-2-0"></span>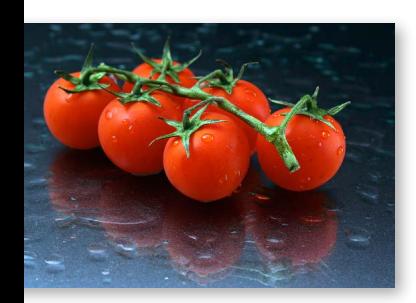

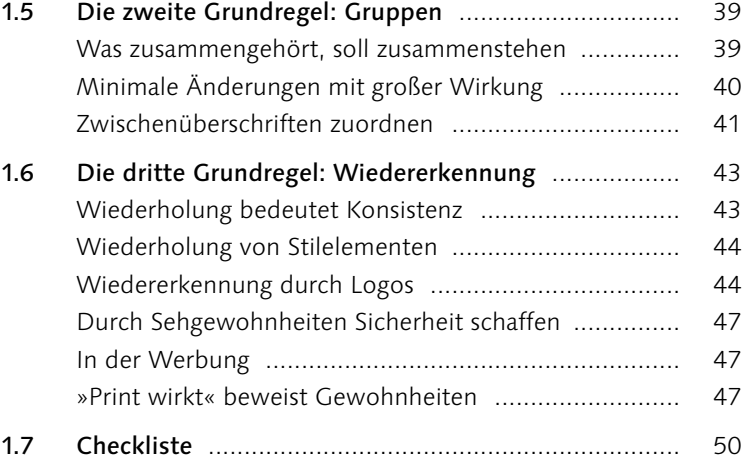

# **2 Seitenformat und Aufteilung**

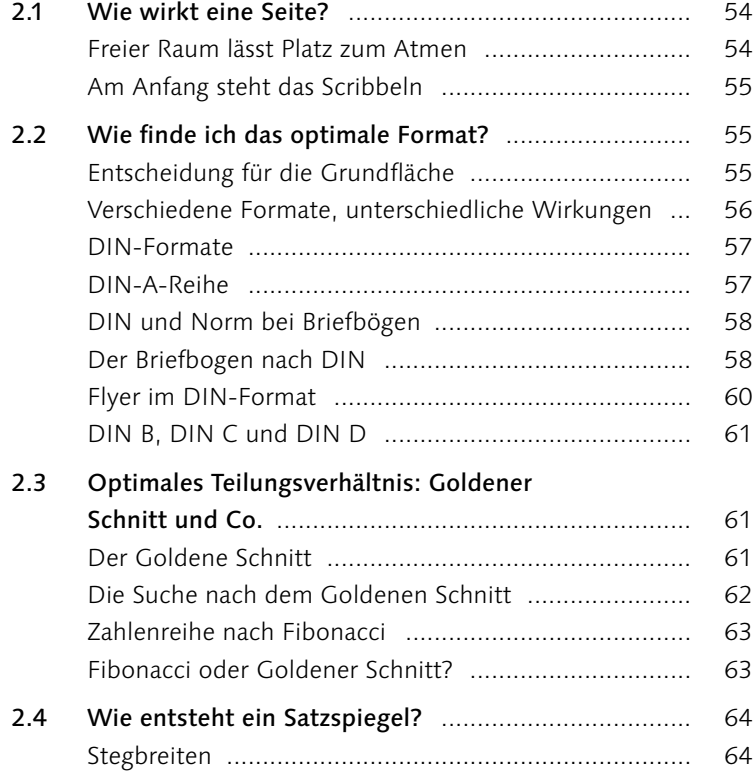

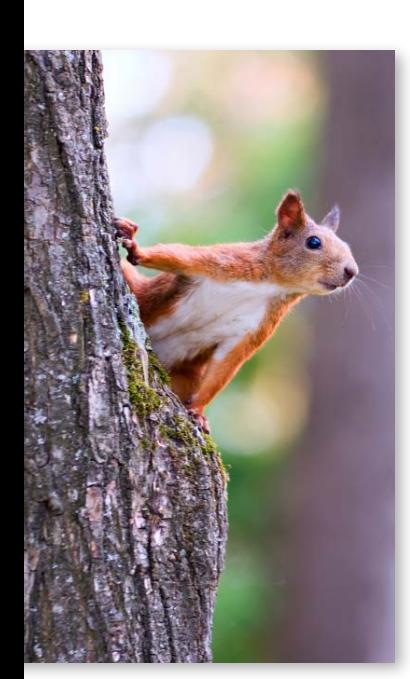

<span id="page-3-0"></span>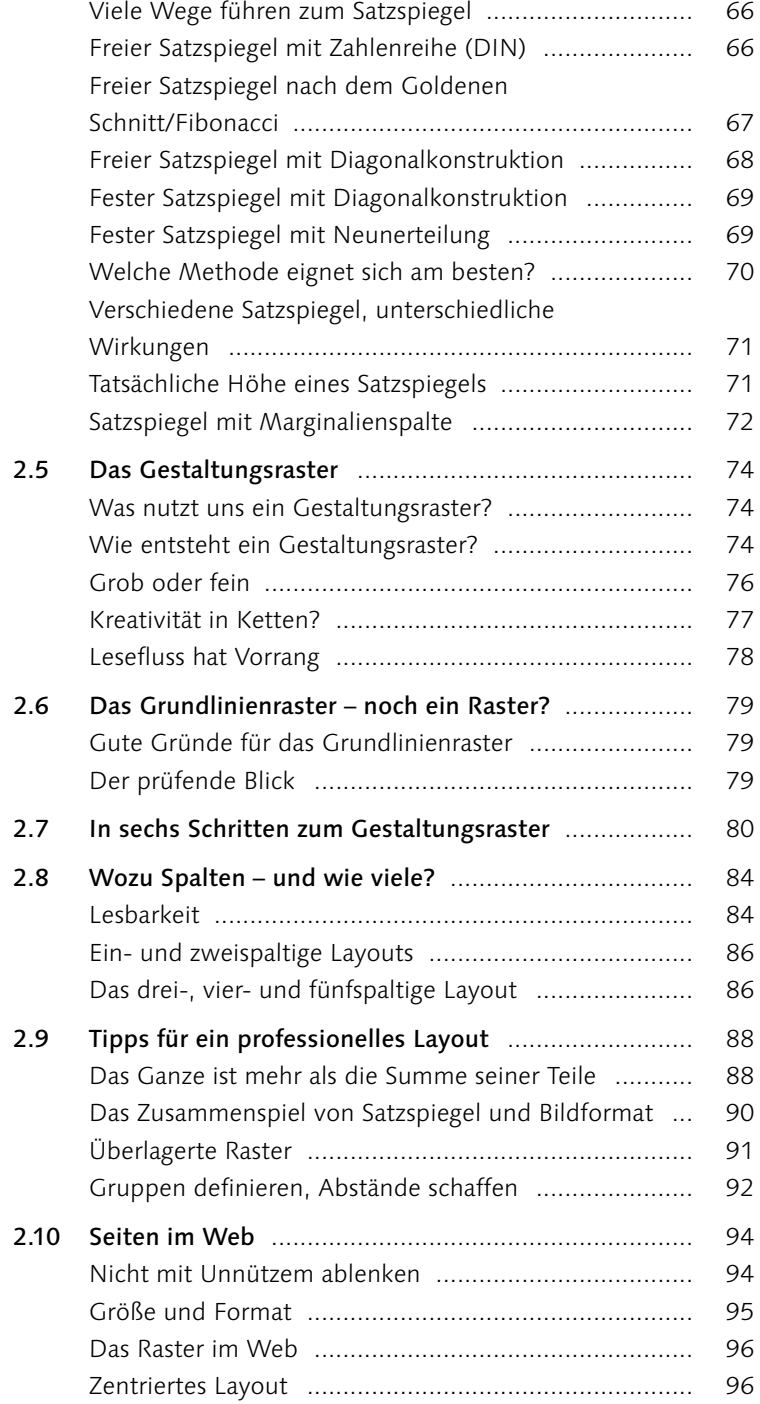

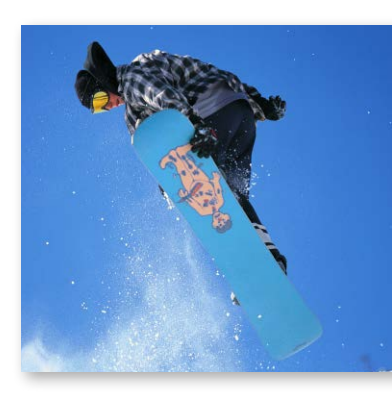

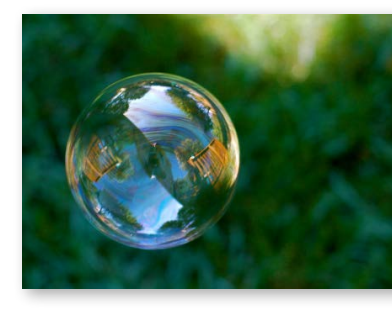

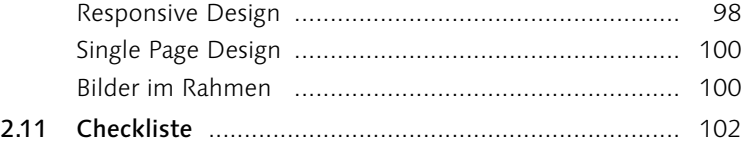

<span id="page-4-0"></span>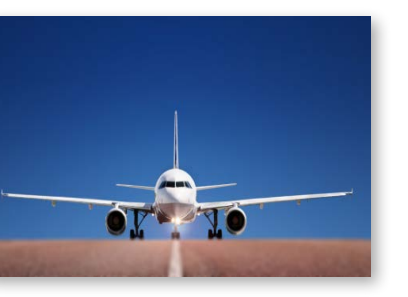

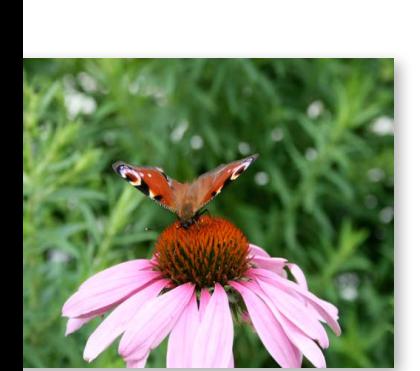

# **3 Formen**

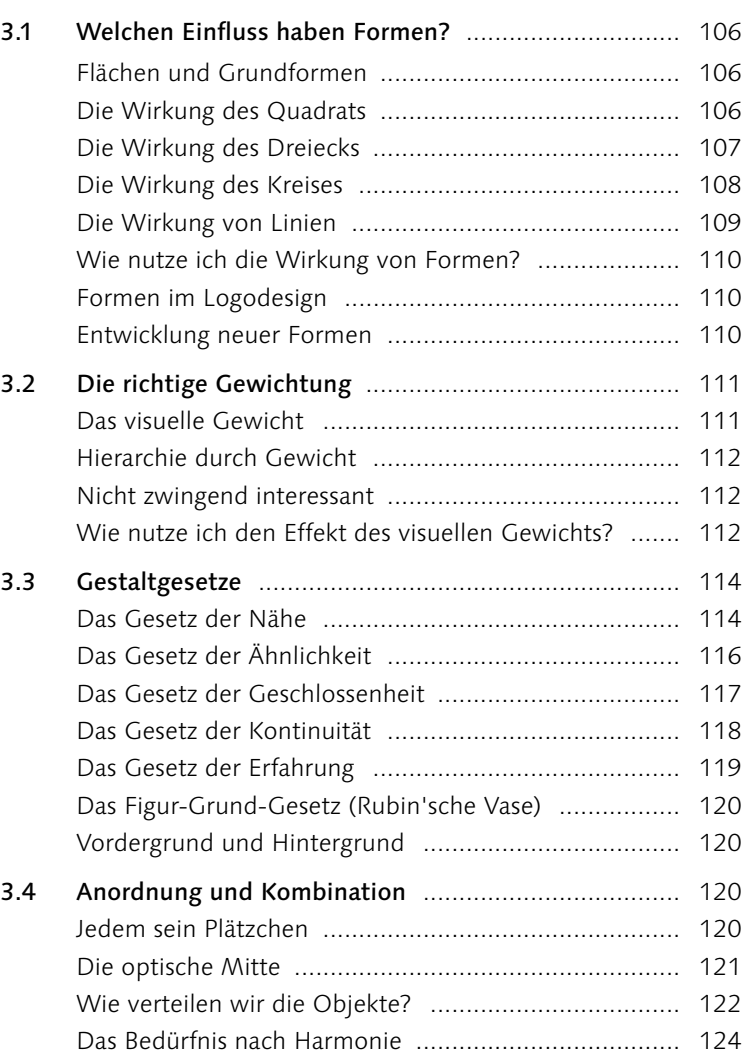

<span id="page-5-0"></span>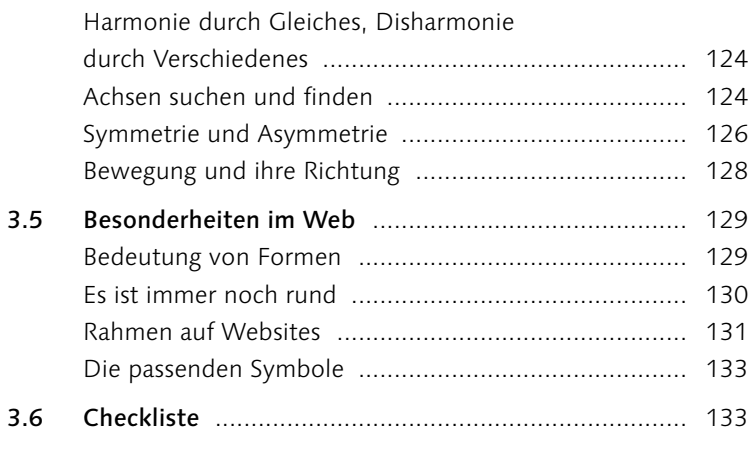

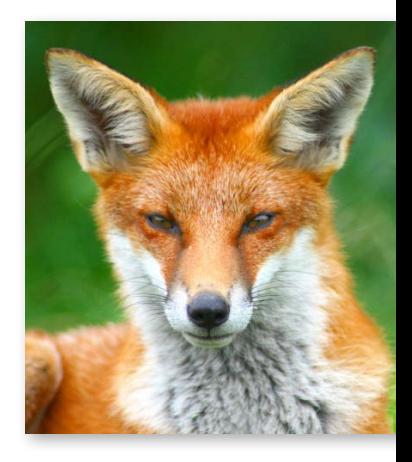

# **4 Farben**

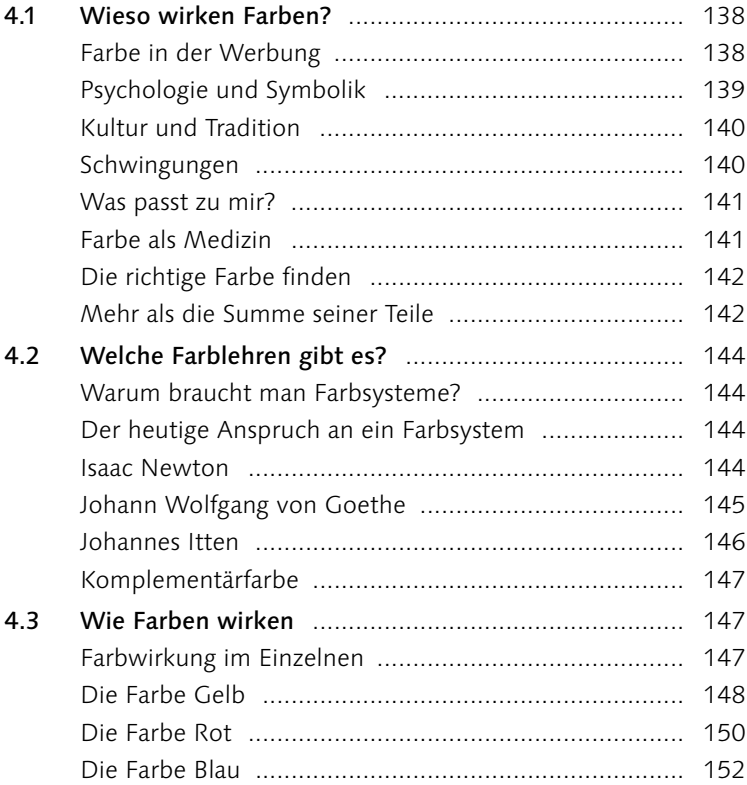

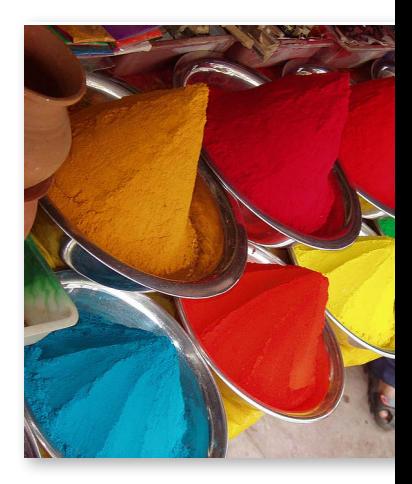

<span id="page-6-0"></span>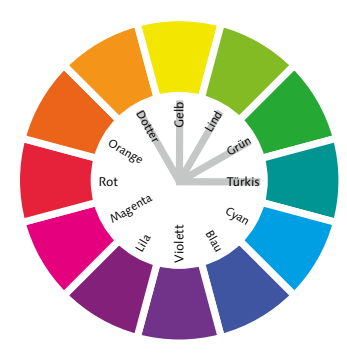

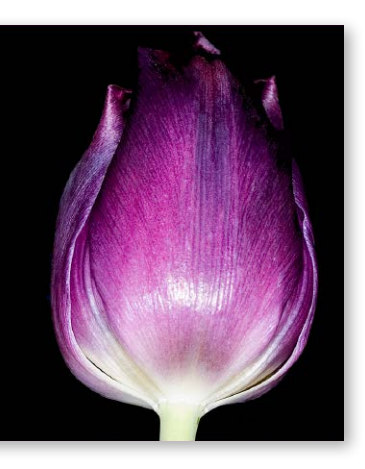

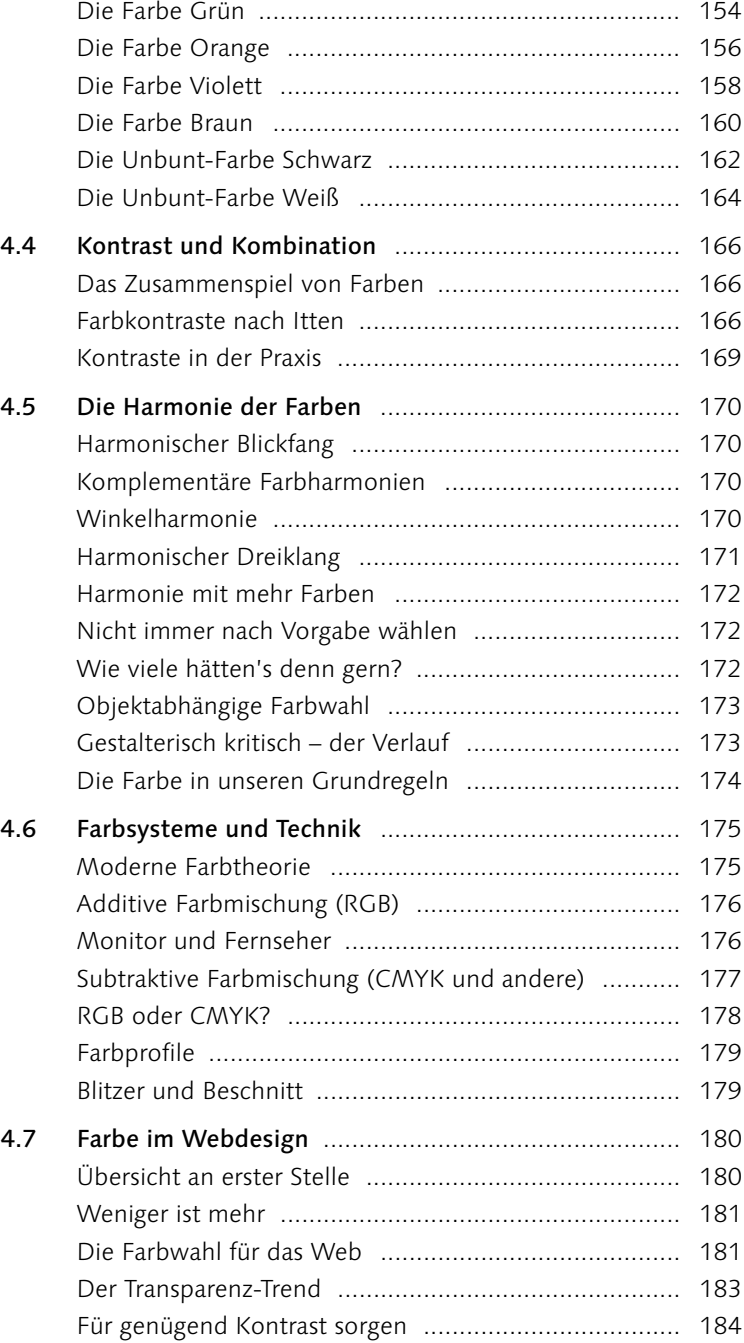

<span id="page-7-0"></span>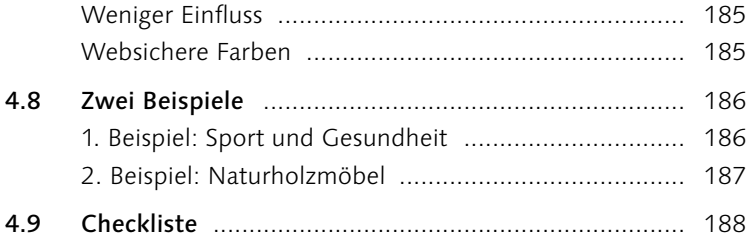

# **5 Bilder**

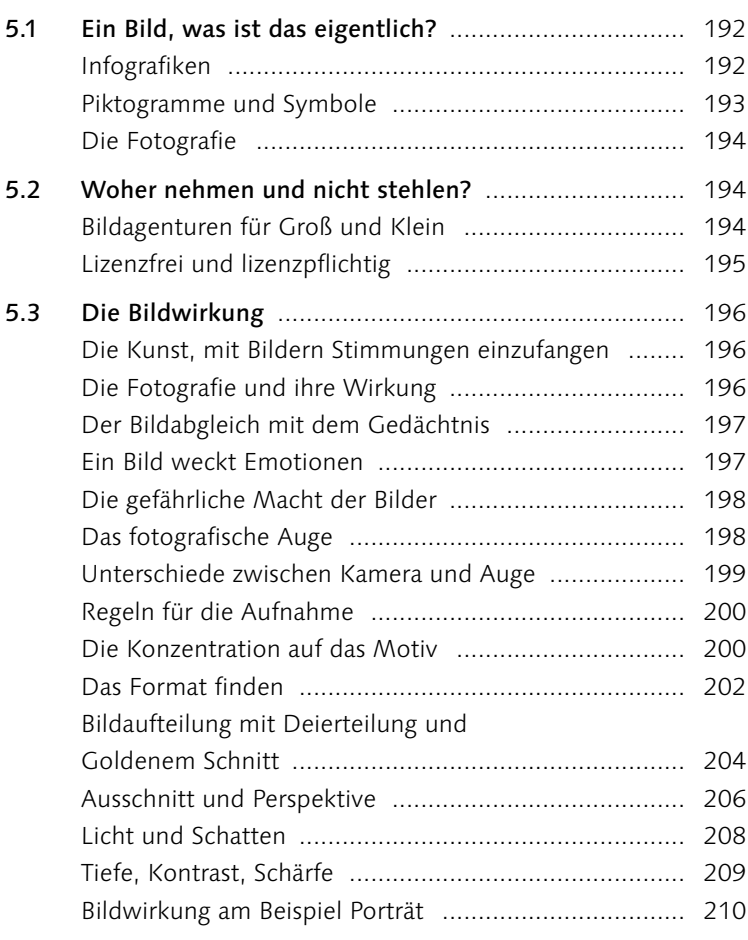

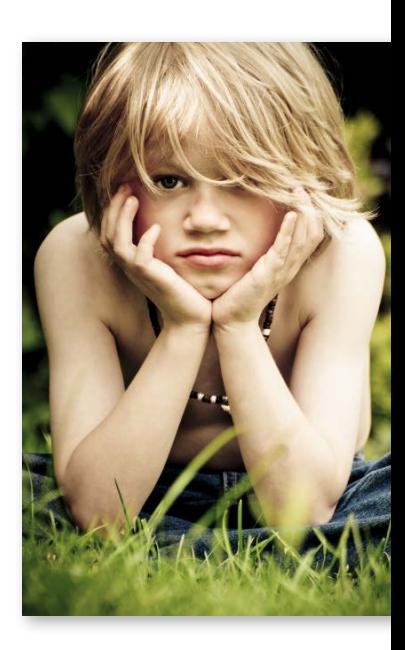

<span id="page-8-0"></span>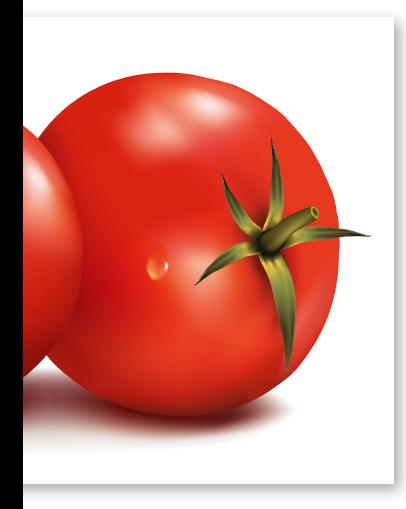

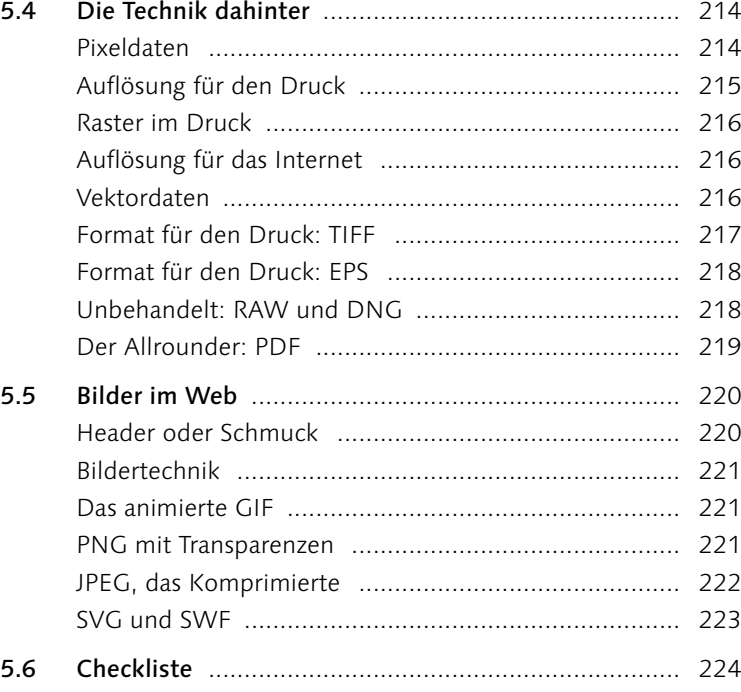

# **6 Schrift**

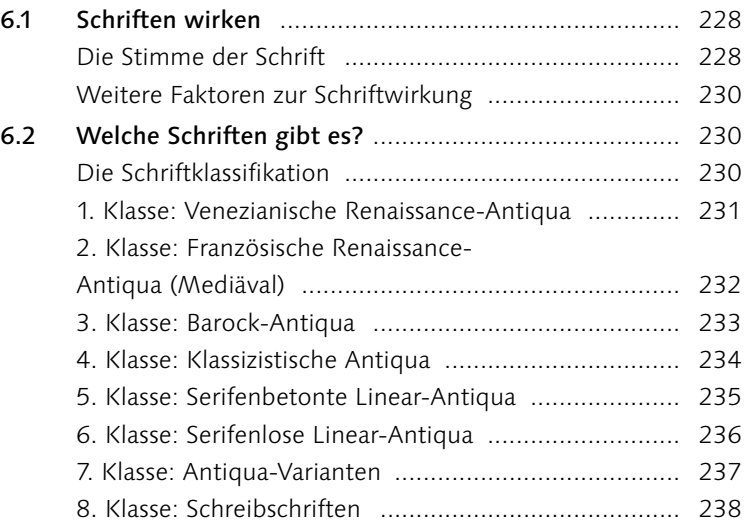

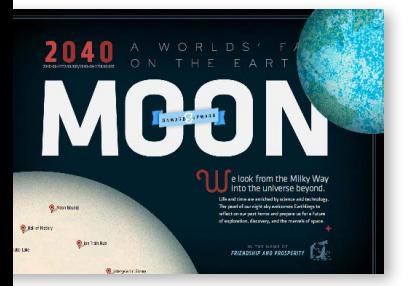

<span id="page-9-0"></span>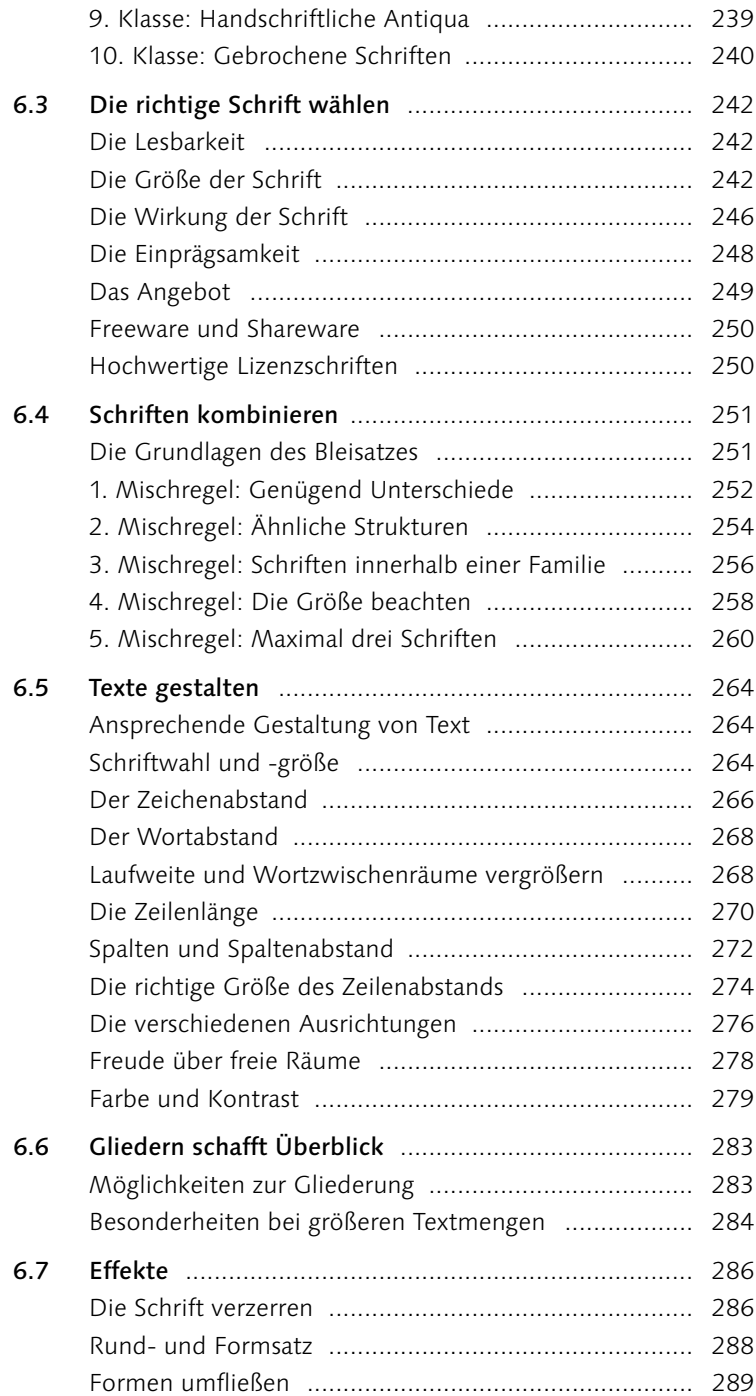

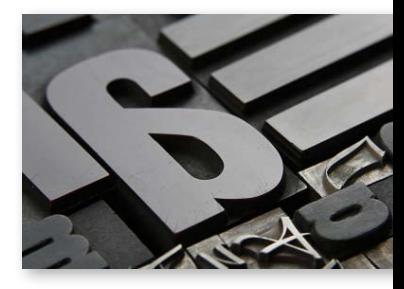

<span id="page-10-0"></span>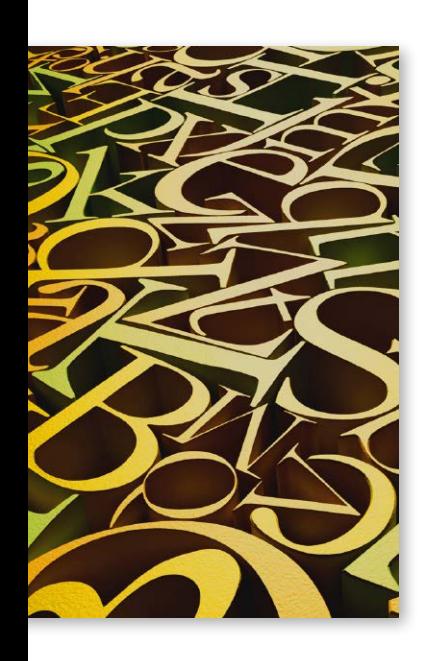

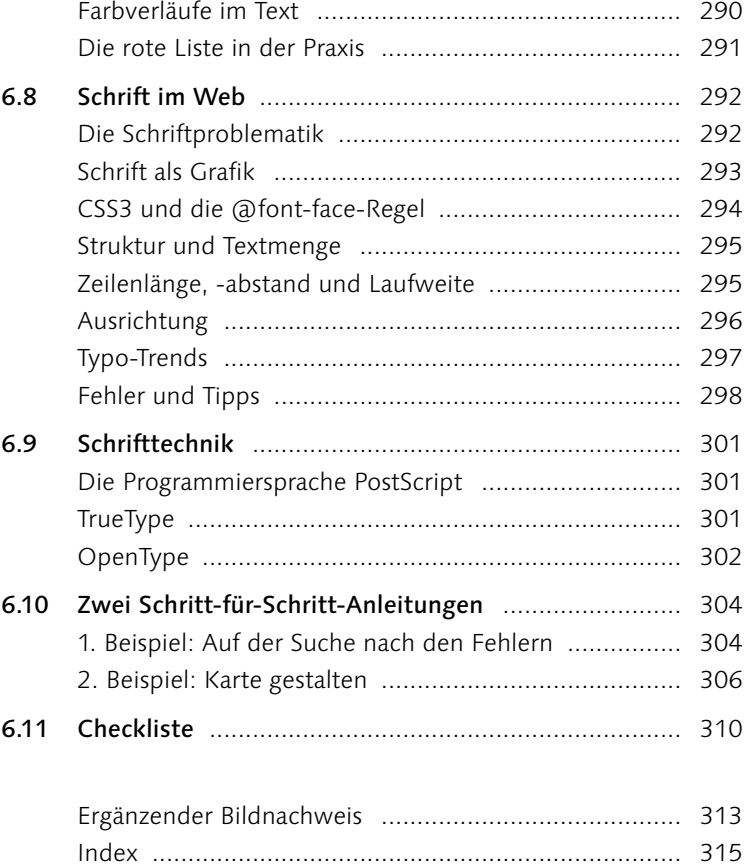

<span id="page-11-0"></span>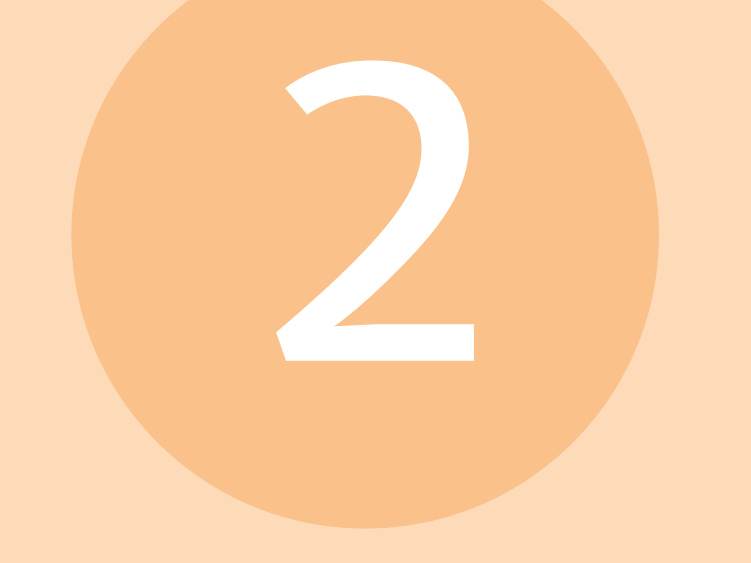

# Seitenformat und Aufteilung

- Wie und warum wirkt ein Layout?
- Wie finde ich das optimale Format?
- Wie entsteht ein Satzspiegel? Gibt es Methoden, um ihn einfach berechnen zu können?
- Was ist ein Gestaltungsraster? Wozu brauche ich es, und wie erstelle ich es?
- Das Grundlinienraster noch ein Raster, das ich brauche?
- Wie wird das Layout im Web festgelegt?

# <span id="page-12-0"></span>**2 Seitenformat und Aufteilung**

Ein Layout lässt sich mit einem Orchester vergleichen. So schön auch jedes Instrument für sich klingen kann – funktioniert das Zusammenspiel nicht, hält man sich die Ohren zu. Genauso verhält es sich mit den Objekten auf der Seite: Erst die richtige Kombination und Platzierung macht das Layout zu einem gelungenen Layout.

#### **2.1 Wie wirkt eine Seite?**

#### H **Abbildung 2.1**

Format und Aufteilung sind die halbe Miete – Freiraum bietet Luft zum Atmen.

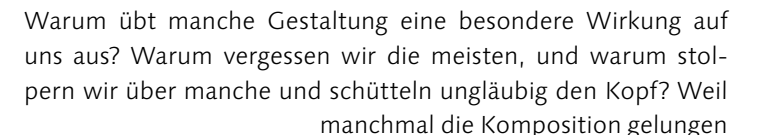

ist, viele sind in Ordnung, und manche sind schlichtweg grausam. Um ein optimales Gestaltungsergebnis zu erzielen, müssen zum einen alle beteiligten Komponenten miteinander harmonieren, zueinanderpassen. Zum anderen müssen die Komponenten beziehungsweise die Kombination daraus zur Zielgruppe passen und den Inhalt optimal vermitteln. Erst dann können wir uns entspannt

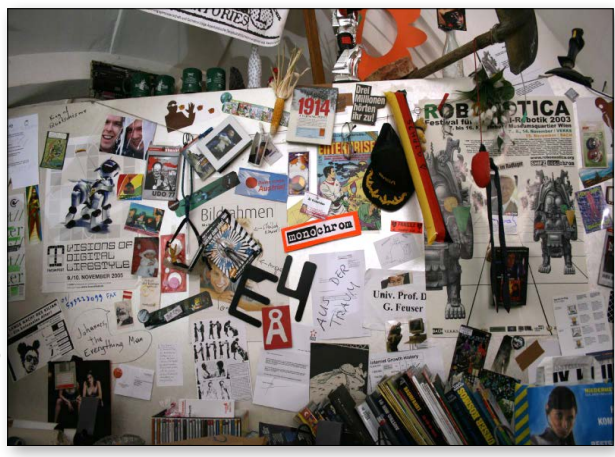

#### **Weißraum**

Als Weißraum, weißer Raum oder auch als Freiraum wird ein nicht bedruckter Raum oder auch eine Fläche in zurückhaltender Farbe bezeichnet.

auf die Schulter klopfen und uns zurücklehnen. **Freier Raum lässt Platz zum Atmen** Bei der Auswahl und Anordnung aller beteiligten Objekte auf dem gewählten Format sind es manchmal Nuancen, die ein Druckerzeugnis genauso wie eine Website auf- oder abwerten. Dabei spielt die Raumaufteilung eine nicht weniger wichtige Rolle als Farbe oder Bildauswahl. Auch nicht besetzter, also weißer, Raum wirkt und sollte gezielt und überlegt eingesetzt werden. Unerfahrene Layouter haben häufig den Wunsch, jede Stelle ihres Formats mit Informationen zu versehen. Das Ergebnis sind wüste Sammlungen von Texten und Bildern, die wie ausgeschüttet wirken, aber keine Luft zum Atmen lassen.

<span id="page-13-0"></span>**Am Anfang steht das Scribbeln** Fangen wir mit der größten Einheit bei der Gestaltung an, nämlich der Seite und der Raumaufteilung auf dieser Seite.

Bei der Entscheidung für ein Layout, eine Raumaufteilung und einen Satzspiegel steht wie bei den meisten anderen Variablen an oberster Stelle die Frage nach dem Zweck des Druckerzeugnisses. »Layout follows function« haben wir als Gestalter schon im Kopf, sowie wir uns an den Tisch setzen und den Bleistift spitzen beziehungsweise den Kopf einschalten. Der Bleistift dient dabei übrigens dem Skizzieren einer Idee – eine nach wie vor sinnvolle Methode, die auch – oder gerade erst recht – im Zeitalter des Desktop-Publishings ihre Berechtigung hat.

**Praxis:** Wer seine Ideen scribbelt und somit eine grobe Raumaufteilung und Platzierung der Objekte mit dem Stift auf dem Papier vornimmt, spart häufig das Schieben und Probieren am Computer. Beim Scribbeln können Ideen entstehen, und auch wenn einige aufgrund von Adobe InDesign, QuarkXPress und anderer Software ein solches Vorgehen für veraltet halten, gehen viele andere immer noch gerne diesen Weg.

#### **2.2 Wie finde ich das optimale Format?**

Ein Layout besteht aus verschiedenen Komponenten, die aufeinander wirken. Da ist zunächst das Papierformat, die Grundfläche, auf der die Komposition stattfindet. Dann folgen die Flächen, geometrische Formen, der Einsatz von Farben im Text oder auch als Fläche, Kontrastwirkungen und nicht zuletzt die Bilder und Textelemente, die zur Gesamterscheinung beitragen.

**Entscheidung für die Grundfläche** Im ersten Schritt müssen wir uns für eine Grundfläche entscheiden, auf der alle Elemente, Formen und Farben ihren Platz finden werden. Dabei kann es sich um ein Papierformat für eine Seite, aber auch um ein Plakat oder eine kleine Anzeige handeln, die sich nicht durch den

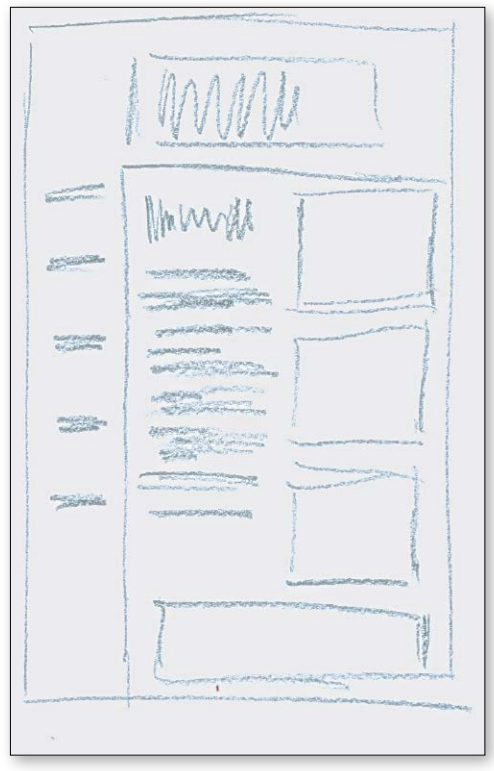

#### G **Abbildung 2.2**

Fragen Sie einmal herum – die kreativsten Köpfe scribbeln, bevor sie die Computermaus in die Hand nehmen.

#### <span id="page-14-0"></span>Formate beim Bild

Die Eigenschaften, die man Hoch- und Querformaten nachsagt, treffen auch für die Bildformate zu. Mit einem hochformatigen Bild kann leichter Spannung erzeugt werden, denn es wirkt erhaben und dynamisch.

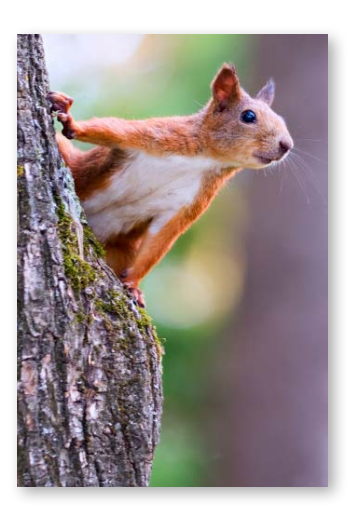

Papierrand, sondern durch eine anderweitige Markierung wie einen Rahmen abgrenzt. Die Entscheidung für ein Papierformat ist genauso relevant wie alle anderen Entscheidungen, denn nicht nur die Elemente auf der Seite, sondern auch die Seite selbst wirken durch ihre Proportionen.

**Verschiedene Formate, unterschiedliche Wirkungen** Bei der Gestaltung unterscheiden wir zwischen Hochformat, Querformat und quadratischem Format. Dem Hochformat sagt man Attribute nach wie dynamisch, lebhaft, stehend; es steht für eine aufsteigende Bewegung und unterstützt die vertikale Linie. Das Querformat hingegen wirkt liegend und damit schwer, passiv, ruhig und steht für eine waagerechte Bewegung. Das quadratische Format wirkt ruhig und ausgeglichen, neutral, aber auch bewegungslos. Das Hochformat ist das meist verwendete Format, Quer- und quadratisches Format sind eher unüblich. Wer als Gestalter bezüglich der Formatfrage völlig frei wählen kann und muss, sollte diese Wirkungen im Kopf haben.

F H **Abbildung 2.3** Das gleiche Motiv, aber eine unterschiedliche Wirkung, lediglich durch ein verändertes Format

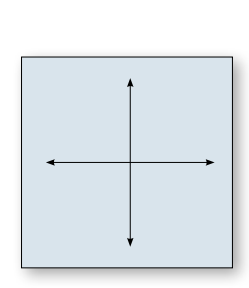

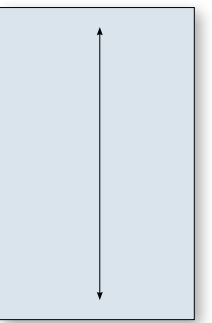

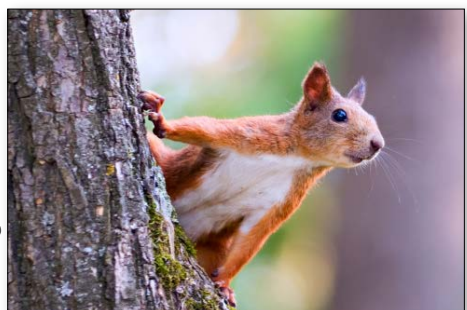

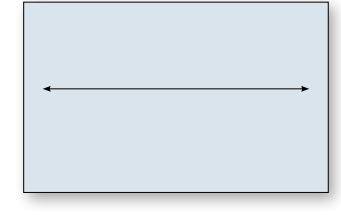

#### G **Abbildung 2.4**

Das Hochformat wirkt dynamisch, das Querformat passiv und ruhend, das quadratische Format ausgeglichen.

<span id="page-15-0"></span>**DIN-Formate** Häufig muss die Entscheidung für ein Format auch ökonomisch betrachtet werden, und spätestens hier kommen die DIN-Formate ins Spiel. Genormte Formate, die ein festes Seitenverhältnis aufweisen, sind für den Betrachter üblich und gewohnt, was Vor- und Nachteile hat. Gewohnte Formate rufen beim Betrachter andere Emotionen hervor als ungewohnte wie das quadratische oder ein vom DIN-Format stark abweichendes Format.

**Praxis:** In der Regel sind genormte Formate preiswerter im Druck, da die Druckmaschinen häufig der DIN-Norm entsprechende Größen haben. Ihre Breiten und Höhen sind ein Vielfaches des gewünschten DIN-Formats, und sie können so mehr Nutzen als bei unüblichen Formaten drucken.

**DIN-A-Reihe** Die DIN-Norm 476 enthält die Norm für die Papierformate. Sie existiert bereits seit 1922 und unterscheidet drei Reihen. Die DIN-A-Reihe kommt bei den Bogen- und Blattformaten zum Einsatz. Wer einen handelsüblichen Drucker kauft, findet beispielsweise in den Gebrauchsanweisungen die Angaben, bis zu welchem DIN-A-Format gedruckt

werden kann. Das Referenzformat für DIN A ist A0 und entspricht einem Quadratmeter. Der Quadratmeter wird mit einem festen Seitenverhältnis von 1:√2 beziehungsweise einer Verhältniszahl von 1,414 unterteilt, was einer Größe von 841 x 1189 Millimetern entspricht. Die weiteren Formatgrößen sind nun leicht abzuleiten: Man teilt für die nächstkleinere Nummer die lange Seite durch zwei, die kurze übernimmt man unverändert, halbe Millimeter rundet man ab. Somit hat das Format DIN A1 das Format 594 x 841, DIN A2 entspricht 420 x 594 und so weiter. Übrigens gibt man grundsätzlich zuerst die Breite und dann die Höhe an, somit entsprechen die Maße 594 x 841 einem Hochformat. **A1**

> **Abbildung** 2.6 ► Beim DIN-Format wird mit der Verhältniszahl 1,414 geteilt.

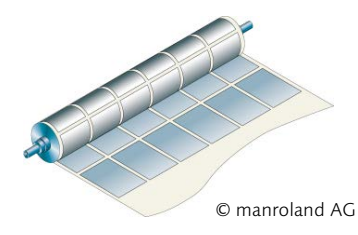

#### G **Abbildung 2.5**

Die Drucksache wird mehrfach auf dem Druckbogen angeordnet, man druckt in mehreren Nutzen.

#### *Nutzen*

*Druckmaschinen haben genormte Maße, die häufig ein Vielfaches von DIN-Formaten sind. Als Nutzen bezeichnet man die Menge an Seiten, die auf dem Druckbogen Platz findet.*

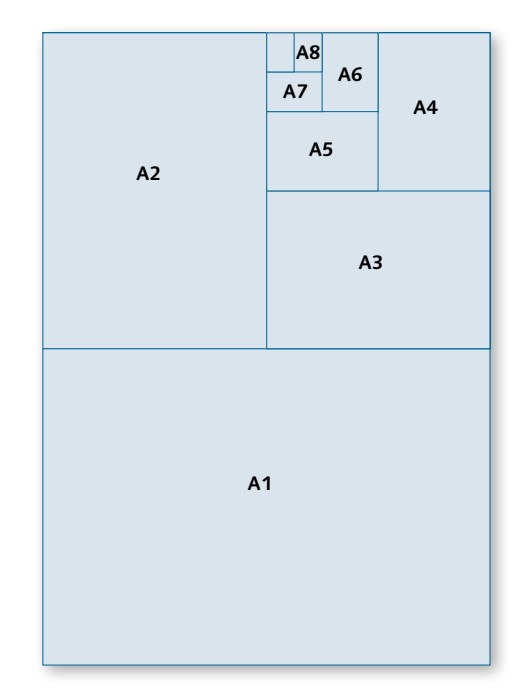

#### <span id="page-16-0"></span>**Index**

@font-face [294](#page-67-0)

#### **A**

Abstände schaffen [92](#page-39-0) Achsen [124](#page-19-0) Additive Farbmischung [176](#page-39-0) Alphakanal [217](#page-26-0) Analoge Farbharmonie [172](#page-35-0) Anordnung [120](#page-15-0) *im Web [129](#page-24-0)* Anschnitt [179](#page-42-0) Antiqua-Varianten [237](#page-10-0) Arial [266](#page-39-0) Arnold Böcklin [237](#page-10-0) Ästhetische Auszeichnung [19](#page-2-0) Ästhetischer Blickfang [35](#page-18-0) Asymmetrie [126](#page-21-0) Auflösung [215](#page-24-0) *für den Druck [215](#page-24-0) im Web [216](#page-25-0)* Aufmerksamkeit gewinnen [32](#page-15-0) Ausrichtung [276](#page-49-0) Awareness [48](#page-31-0)

#### **B**

Barock-Antiqua [233](#page-6-0) Beschnitt [179](#page-42-0) Bewegung [128](#page-23-0) Bild [192](#page-1-0), [204](#page-13-0), [217](#page-26-0) *Auflösung [215](#page-24-0) Ausschnitt [206](#page-15-0) beschneiden [210](#page-19-0) Bildabgleich [197](#page-6-0) Bildfolge [212](#page-21-0) Format [56,](#page-3-0) [202](#page-11-0) im Web [216,](#page-25-0) [220](#page-29-0) Perspektive [206](#page-15-0) Pixelbild [214](#page-23-0) Schärfe [209](#page-18-0) Wirkung [195](#page-4-0)* Bildabgleich [197](#page-6-0) Bildagentur [194](#page-3-0)

Bildaufteilung *Dreierteilung [204](#page-13-0) Goldener Schnitt [204](#page-13-0)* Bildausschnitt [204](#page-13-0) Bilderinsel [92](#page-39-0) Bildformat [56](#page-3-0), [202](#page-11-0) Bildlizenz [194](#page-3-0) Bildmarke [248](#page-21-0) Bildwirkung [196](#page-5-0) Bleisatz [251](#page-24-0) Blickfang [18](#page-1-0), [32](#page-15-0), [112](#page-7-0) *ästhetischer [35](#page-18-0) erste Grundregel [32](#page-15-0) geeignete Blickfang-Objekte [34](#page-17-0) konkurrieren [37](#page-20-0) optischer [35](#page-18-0)* Blitzer [179](#page-42-0) Blocksatz [85](#page-32-0), [268](#page-41-0), [276](#page-49-0) Bodoni [234](#page-7-0) Briefbogen nach DIN [58](#page-5-0)

#### **C**

Clarendon [235](#page-8-0) CMYK [177](#page-40-0), [178](#page-41-0) Comic Sans [246](#page-19-0) Corporate Design [230](#page-3-0), [248](#page-21-0), [264](#page-37-0) CSS3 [294](#page-67-0)

#### **D**

Detailtypografie [18](#page-1-0) Dickte [244](#page-17-0) Differenzierendes Lesen [25](#page-8-0) Digitalkamera [214](#page-23-0) DIN-Format [57](#page-4-0) *DIN-A-Reihe [57](#page-4-0) DIN B [61](#page-8-0) DIN C [61](#page-8-0) DIN D [61](#page-8-0)* Disharmonie [124](#page-19-0) DNG [218](#page-27-0) dpi [215](#page-24-0) Dreieck [107](#page-2-0) Dreierteilung [204](#page-13-0)

Druck *Auflösung [215](#page-24-0) Raster [216](#page-25-0)* Druckbogen [57](#page-4-0)

#### **E**

Egyptienne [235](#page-8-0) Einbruchfalz [60](#page-7-0) EPS [218](#page-27-0) Ergänzungsfarbe [147](#page-10-0)

#### **F**

Falztyp [60](#page-7-0) Farbcharakter [146](#page-9-0) Farben [138](#page-1-0) *als Medizin [141](#page-4-0) Druck [177](#page-40-0) im Web [180](#page-43-0) in der Werbung [138](#page-1-0) Kombination [166](#page-29-0) Kontrast [166](#page-29-0) Kultur [140](#page-3-0) Leuchtkraft [166](#page-29-0), [168](#page-31-0) Lieblingsfarbe [141](#page-4-0) mischen [147](#page-10-0) Psychologie [139](#page-2-0) Schwingungen [140](#page-3-0) Symbolik [139](#page-2-0) Tradition [140](#page-3-0) Wirkung [138](#page-1-0)* Farbharmonie [170](#page-33-0) Farbhelligkeit [146](#page-9-0) Farbkombination [280](#page-53-0) Farbkontrast [166](#page-29-0) *Farbe-an-sich-Kontrast [166](#page-29-0) Hell-dunkel-Kontrast [166](#page-29-0) Kalt-warm-Kontrast [166](#page-29-0) Komplementärkontrast [166](#page-29-0) Simultankontrast [167](#page-30-0)* Farbkreis [175](#page-38-0) Farblehren [144](#page-7-0) Farbmanagement [179](#page-42-0) Farbprofil [179](#page-42-0)

<span id="page-17-0"></span>Farbraum *geräteunabhängig [179](#page-42-0)* Farbreihe [172](#page-35-0) Farbsättigung [146](#page-9-0) Farbsysteme [144](#page-7-0) Farbton [146](#page-9-0) Farbwahl *objektabhängige [173](#page-36-0)* Farbwert [175](#page-38-0) Farbwirkung *Blau [152](#page-15-0) Braun [160](#page-23-0) Gelb [148](#page-11-0) Grün 154 Orange [156](#page-19-0) Rot [150](#page-13-0) Schwarz [162](#page-25-0) Violett [158](#page-21-0) Weiß [164](#page-27-0)* Fibonacci [63](#page-10-0) Finsen, Niels Ryberg [141](#page-4-0) Flash [223](#page-32-0) Fließtext [242](#page-15-0) Flyer [60](#page-7-0) Format [54](#page-1-0), [55](#page-2-0), [56](#page-3-0), [202](#page-11-0) *Wirkung [56](#page-3-0)* Formen [106](#page-1-0) *Dreieck [107](#page-2-0) Grundformen [106](#page-1-0) im Web [129](#page-24-0) Kreis [108](#page-3-0) Linien [109](#page-4-0) Quadrat [106](#page-1-0) Wirkung [110](#page-5-0)* Formsatz [288](#page-61-0) Fotografie [194](#page-3-0) *Ausschnitt und Perspektive [206](#page-15-0) Format [202](#page-11-0) Goldener Schnitt [204](#page-13-0) Motiv [200](#page-9-0) Porträt [210](#page-19-0)* Fotografisches Auge [198](#page-7-0) Fraktur [240](#page-13-0) Frakturvarianten [240](#page-13-0) Franklin Gothic [236](#page-9-0) Französische Renaissance-Antiqua [232](#page-5-0)

Freeware [250](#page-23-0) Freier Raum [54](#page-1-0), [278](#page-51-0) Frutiger [236](#page-9-0) Futura [236](#page-9-0)

#### **G**

Garamond [232](#page-5-0) Gebrochene Schriften [240](#page-13-0) Gestaltgesetze [114](#page-9-0) *Gesetz der Ähnlichkeit [116](#page-11-0) Gesetz der Erfahrung [119](#page-14-0) Gesetz der Geschlossenheit [117](#page-12-0) Gesetz der Kontinuität [118](#page-13-0) Gesetz der Nähe [114](#page-9-0) Gesetz der Symmetrie [126](#page-21-0)* Gestaltpsychologie [114](#page-9-0) Gestaltung [27](#page-10-0) *Achsen [124](#page-19-0) Reihenfolge [27](#page-10-0)* Gestaltungsachse [124](#page-19-0) Gestaltungsraster [74](#page-21-0) *Einteilung [76](#page-23-0) Entstehung [74](#page-21-0) Nutzen [74](#page-21-0) Schritt für Schritt [80](#page-27-0) überlagerte Raster [91](#page-38-0)* Geviert [268](#page-41-0) Gewohnheiten [47](#page-30-0) GIF [221](#page-30-0) *animiertes [221](#page-30-0)* Gill [236](#page-9-0) Goethe, Johann Wolfgang von [145](#page-8-0) Goldener Schnitt [61](#page-8-0) Gotisch [240](#page-13-0) Grammatur [60](#page-7-0) Grauwert [24](#page-7-0) Großbuchstabe 244 Grundfläche [55](#page-2-0) Grundlinie [72](#page-19-0), 244 Grundlinienraster [71](#page-18-0), [79](#page-26-0) Grundregeln *Blickfang [32](#page-15-0) Gruppen [39](#page-22-0) Wiedererkennung [43](#page-26-0)* Grundtext [242](#page-15-0)

Gruppen [39](#page-22-0), [92](#page-39-0) *definieren [92](#page-39-0) zweite Grundregel [39](#page-22-0) Zwischenüberschriften [41](#page-24-0)*

#### **H**

Handschriftliche Antiqua [239](#page-12-0) Harmonie [124](#page-19-0), [170](#page-33-0) Harmonie von Liedl [170](#page-33-0) Harmonischer Blickfang [170](#page-33-0) Header [220](#page-29-0) Helligkeit [175](#page-38-0) Helvetica [236](#page-9-0) Hierarchie [112](#page-7-0) Hintergrund [120](#page-15-0) Hintergrundbild [220](#page-29-0) Hochformat [202](#page-11-0) Hurenkinder [284](#page-57-0)

#### **I**

Icon [193](#page-2-0) Inch [215](#page-24-0) InDesign [79](#page-26-0) Infografik [192](#page-1-0) Informationen ordnen [117](#page-12-0) Informierendes Lesen [24](#page-7-0) Inhalt [20](#page-3-0) Innenraum 244 Inszenierendes Lesen [26](#page-9-0) Italienne [235](#page-8-0) Itten, Johannes [146](#page-9-0) *Farbe-an-sich-Kontrast [166](#page-29-0) Farbkontraste [166](#page-29-0)*

#### **J**

JPEG [222](#page-31-0)

#### **K**

Kapitälchen [254](#page-27-0) Kegel [251](#page-24-0) Kegelgröße [251](#page-24-0) Klassizistische Antiqua [234](#page-7-0) Kolumnentitel [64](#page-11-0) Kombination [120](#page-15-0), [166](#page-29-0) Kompensativfarbe [147](#page-10-0) Komplementärfarbe [147](#page-10-0)

<span id="page-18-0"></span>Komprimierung *im Web [221](#page-30-0) LZW [217](#page-26-0)* Konsistenz [43](#page-26-0) Konsultierendes Lesen [24](#page-7-0) Kontrast [120](#page-15-0), [166](#page-29-0), 209 *Hell-dunkel-Kontrast [279](#page-52-0)* Körperfarbe [147](#page-10-0), [177](#page-40-0) Kreativität [30](#page-13-0), [77](#page-24-0) Kreis [108](#page-3-0)

## **L**

Laufweite [268](#page-41-0) *im Web [295](#page-68-0)* Layout [88](#page-35-0) Leporellofalz [60](#page-7-0) Lesbarkeit [19](#page-2-0), [84](#page-31-0), [242](#page-15-0), [282](#page-55-0) Lesefluss [78](#page-25-0) Leseumstände [19](#page-2-0) Licht [208](#page-17-0) Lichtfarbe [147](#page-10-0), [176](#page-39-0) Liedl, Roman [170](#page-33-0) Ligatur [302](#page-75-0) Lineares Lesen [23](#page-6-0) Linie [109](#page-4-0) Linksbündig [276](#page-49-0) Lizenz *für Bilder [195](#page-4-0) für Schriften [250](#page-23-0)* Logo [248](#page-21-0) Logodesign [110](#page-5-0)

#### **M**

Majuskel [73](#page-20-0) Makrotypografie [18](#page-1-0) Marginalie [57](#page-4-0), [64](#page-11-0), [66](#page-13-0) Mediäval [232](#page-5-0) Mediävalziffer [302](#page-75-0) Mikrotypografie [18](#page-1-0) Mittelachse [276](#page-49-0) Mittellänge [244](#page-17-0) Monochromatische Farbreihe [172](#page-35-0) Motiv [200](#page-9-0)

#### **N**

Nachbreite [244](#page-17-0)

Negativtext [268](#page-41-0) *im Web [182,](#page-45-0) [295](#page-68-0)* Newton, Isaac [144](#page-7-0) Normbriefbogen [59](#page-6-0) Nutzen [57](#page-4-0)

#### **O**

Oberlänge [244](#page-17-0) Objekte anordnen [122](#page-17-0) OpenType [302](#page-75-0) Optische Auszeichnung [23](#page-6-0) Optische Mitte [121](#page-16-0) Optischer Blickfang 35 Optisches Loch [278](#page-51-0)

#### **P**

Pagina [64](#page-11-0) Palatino [232](#page-5-0) Papierformat *nach DIN [57](#page-4-0) nach Fibonacci [63](#page-10-0) nach Goldenem Schnitt [61](#page-8-0)* Passerungenauigkeiten [179](#page-42-0) PDF [219](#page-28-0) Perspektive [204](#page-13-0) Piktogramm [193](#page-2-0) Pinselschrift [254](#page-27-0) Pixel [214](#page-23-0) PNG [221](#page-30-0) Porträt [210](#page-19-0) *angeschnitten [210](#page-19-0) Blickrichtung [212](#page-21-0)* PostScript [301](#page-74-0) ppi [215](#page-24-0) Primärfarbe [178](#page-41-0) Print wirkt-Kampagne [47](#page-30-0) Profil [179](#page-42-0) Punze [244](#page-17-0)

#### **Q**

Quadrat [106](#page-1-0) Qualitätskontrast [168](#page-31-0) Quantitätskontrast [168](#page-31-0) QuarkXPress [79](#page-26-0) Querformat [202](#page-11-0)

#### **R**

Rahmen *im Web [131](#page-26-0)* Randabfallend [179](#page-42-0) Raster [216](#page-25-0) Rasterpunkt [216](#page-25-0) RAW [218](#page-27-0) Recall [48](#page-31-0) Rechtsbündig [276](#page-49-0) Registerhaltigkeit 71 Reihenfolge [27](#page-10-0), [28](#page-11-0), [30](#page-13-0), [51](#page-34-0) Responsive Webdesign [98](#page-45-0) RGB [176](#page-39-0), [178](#page-41-0) Rights managed [195](#page-4-0) Rockwell [235](#page-8-0) Rotis [237](#page-10-0) Royalty free [195](#page-4-0) Rubin'sche Vase [120](#page-15-0) Rundgotisch [240](#page-13-0) Rundsatz [288](#page-61-0)

## **S**

Sättigung [146](#page-9-0), [175](#page-38-0) Satz [264](#page-37-0) Satzspiegel [64](#page-11-0) *für Einzelseite [67](#page-14-0) Höhe 71 mit Diagonalkonstruktion (fest) [69](#page-16-0) mit Diagonalkonstruktion (frei) [68](#page-15-0) mit Marginalienspalte [72](#page-19-0) mit Neunerteilung [69](#page-16-0) mit Zahlenreihe [66](#page-13-0) nach dem Goldenen Schnitt/ Fibonacci [67](#page-14-0) und Bildformat [90](#page-37-0) Wirkung 71* Schärfe 209 Schatten [208](#page-17-0) Schreibschriften [238](#page-11-0) Schrift [228](#page-1-0) *Angebot [249](#page-22-0) Effekte [286](#page-59-0) Einprägsamkeit [248](#page-21-0) Familie [256](#page-29-0) Farbe [279](#page-52-0)*

<span id="page-19-0"></span>*Größe [242,](#page-15-0) [251](#page-24-0), [264](#page-37-0) im Web [292](#page-65-0) Kontrast [279](#page-52-0) Mischung [252](#page-25-0), [254](#page-27-0), [256](#page-29-0), [258](#page-31-0), [260](#page-33-0) Schnitt [249](#page-22-0) Technik [301](#page-74-0) verzerren [13](#page-12-0), [286](#page-59-0) Wahl [264](#page-37-0) Wirkung [228](#page-1-0), 246* Schriftfamilie [256](#page-29-0) Schrift im Web [292](#page-65-0) *als Grafik [293](#page-66-0) Ausrichtung [296](#page-69-0) Laufweite [295](#page-68-0) Zeilenabstand [295](#page-68-0) Zeilenbreite [295](#page-68-0)* Schriftklassifikation [230](#page-3-0) Schriftkombination *Anzahl [260](#page-33-0) Größe [258](#page-31-0) Schriftfamilie [256](#page-29-0) Strukturen [254](#page-27-0) Unterschiede [252](#page-25-0)* Schriftlinie 72 Schriftschnitt [249](#page-22-0) Schrifttechnik [301](#page-74-0) Schusterjungen [284](#page-57-0) Schwabacher [240](#page-13-0) Scribbeln [55](#page-2-0) Scrollen [94](#page-41-0) Seitenformat [54](#page-1-0) *finden [55](#page-2-0)* Sekundärfarbe [178](#page-41-0) Serifen [230](#page-3-0), [244](#page-17-0) Serifenbetonte Linear-Antiqua [235](#page-8-0) Serifenlose Linear-Antiqua [236](#page-9-0) Shareware [250](#page-23-0) Simultane Kontrastwirkung [146](#page-9-0), [167](#page-30-0) Single Page Design [100](#page-47-0) Spalten [84](#page-31-0), [272](#page-45-0) *drei-, vier- und fünfspaltig [86](#page-33-0) ein- und zweispaltig [86](#page-33-0)* Spaltenabstand [272](#page-45-0) Spaltenraster [75](#page-22-0) Stand [37](#page-20-0) Stegbreiten [64](#page-11-0)

Stilelemente [44](#page-27-0) Strichstärke [244](#page-17-0) Subtraktive Farbmischung [177](#page-40-0) SVG [223](#page-32-0) SWF [223](#page-32-0) Symbol [193](#page-2-0) *im Web [133](#page-28-0)* Symmetrie [126](#page-21-0)

#### **T**

Tertiärfarbe [178](#page-41-0) Text [279](#page-52-0) *Auszeichnungen [284](#page-57-0) Effekte [286](#page-59-0) Farbverlauf [290](#page-63-0) Gestaltung [264](#page-37-0) gliedern [283](#page-56-0) umfließen [289](#page-62-0)* Tiefenwirkung [209](#page-18-0) TIFF [217](#page-26-0) Times [233](#page-6-0) Transparenz [221](#page-30-0) *im Druck [217](#page-26-0) im Web [183](#page-46-0), [221](#page-30-0)* Typografie *Art [19](#page-2-0)*

## **U**

Überdrucken [179](#page-42-0) Überfüllen [179](#page-42-0) Unbunt-Farbe [146](#page-9-0) Unicode [303](#page-76-0) Unterlänge [244](#page-17-0) Unterschneiden [266](#page-39-0), [269](#page-42-0)

#### **V**

Vektoren [216](#page-25-0) Venezianische Renaissance-Antiqua [231](#page-4-0) Verlauf [173](#page-36-0), [290](#page-63-0) Versalhöhe [73](#page-20-0), [244](#page-17-0) Vierfarbdruck [177](#page-40-0) Visuelle Hierarchie [112](#page-7-0) Visuelles Gewicht [111](#page-6-0), [122](#page-17-0) *Hierarchie [113](#page-8-0)* Visuelle Wahrnehmung [112](#page-7-0) Vorbreite [244](#page-17-0)

Vordergrund [120](#page-15-0) Vordergrund-Flächen-Kontrast [120](#page-15-0)

#### **W**

Weblayout [94](#page-41-0) *Bilder im Rahmen [100](#page-47-0) Farbwahl [180](#page-43-0) Größe und Format [95](#page-42-0) Seitenraster [96](#page-43-0) zentriertes Layout [98](#page-45-0)* Websichere Farben [185](#page-48-0) Weißraum [54](#page-1-0) Werbung [47](#page-30-0) Wickelfalz [60](#page-7-0) Wiedererkennung [43](#page-26-0) *dritte Grundregel [43](#page-26-0) Print wirkt-Kampagne [47](#page-30-0)* Wiederholung [43](#page-26-0) *von Stilelementen [44](#page-27-0)* Winkelharmonie [170](#page-33-0) Wortabstand [268](#page-41-0) Wortmarke [248](#page-21-0) Wortzwischenraum [268](#page-41-0)

## **X**

x-Höhe [244](#page-17-0)

## **Z**

Zapfino [238](#page-11-0), [302](#page-75-0) Zeichenabstand [266](#page-39-0) Zeichenbreite [244](#page-17-0) Zeichen pro Zeile [84](#page-31-0) Zeilenabstand [79](#page-26-0), [274](#page-47-0) *im Web [295](#page-68-0)* Zeilenfall [277](#page-50-0) Zeilenlänge [84](#page-31-0), [270](#page-43-0) *im Web [295](#page-68-0)* Zentriert [276](#page-49-0) Zickzackfalz [60](#page-7-0) Zielgruppe [20](#page-3-0) Zusammengehörigkeit anzeigen [39](#page-22-0), [92](#page-39-0) Zwischenüberschrift [41](#page-24-0)